# What Lies Beneath?

### A tour of the dark gritty underbelly of OpenJDK

Andrew Dinn Roman Kennke Andrew Haley Christine H. Flood

# What Lies Beneath?

- Bytecode
- Template Interpreter
- C1 JIT Compiler
- C2 JIT Compiler
- Special Tricks
- Questions

# We start with everyone's favorite Java program.

```
class Fib {
   static int fib(int x) {
     if ((x == 1) || (x == 2)) return 1;
     else return (fib(x-1) + fib(x-2));
   }
```
}

```
 public static void main(String args[]) {
   int arg = Integer.parseInt(args[0]);
  System.out.println("Fib of " + arg + " = " + fib(arg));
 }
```
#### What you see.

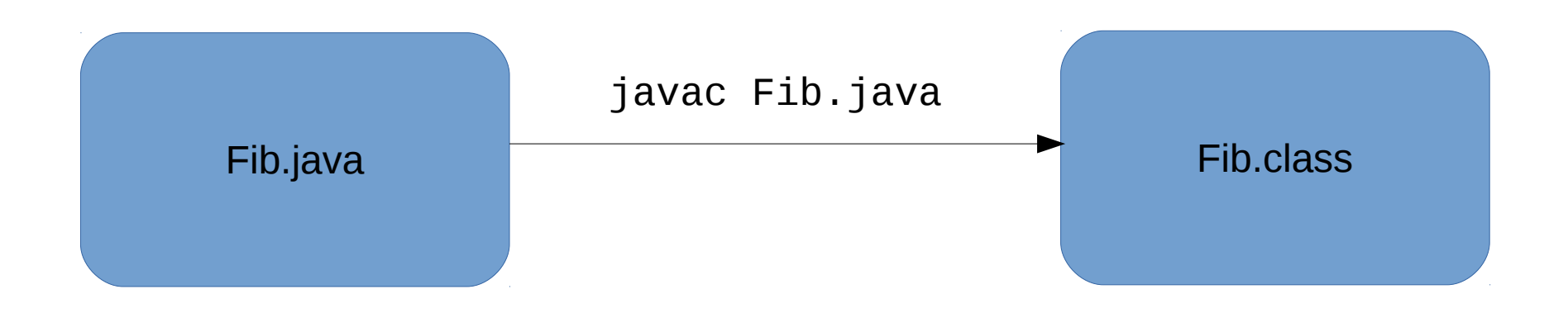

# java Fib 17  $Fib$  of  $17 = 1597$

#### There's a lot happening below the surface.

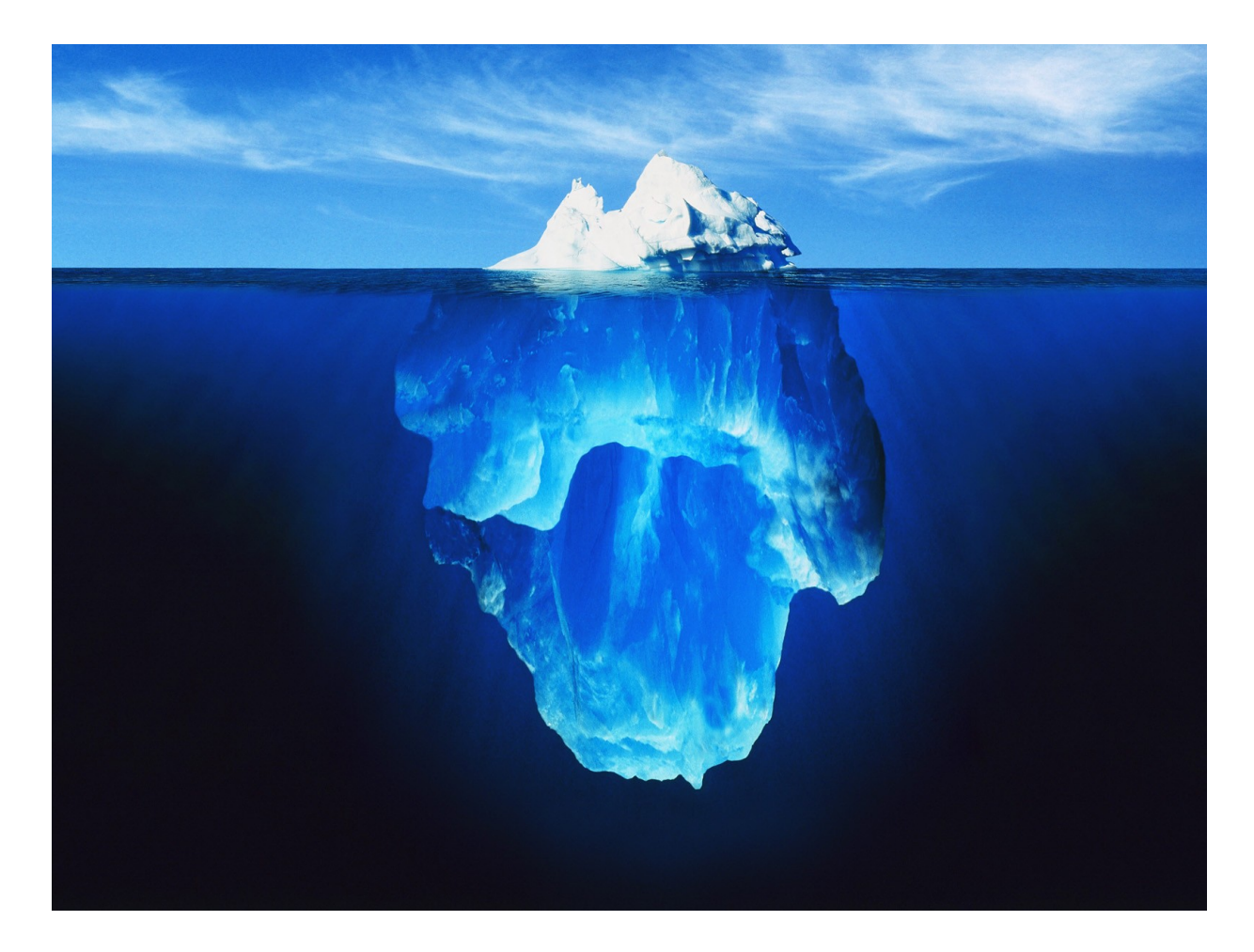

#### ● **Bytecode**

- Template Interpreter
- C1 JIT Compiler
- C2 JIT Compiler
- Special Tricks
- Questions

#### javac generates Java Bytecode

static int fib(int);

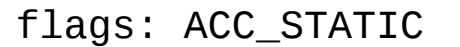

Code:

stack=3, locals=1, args\_size=1

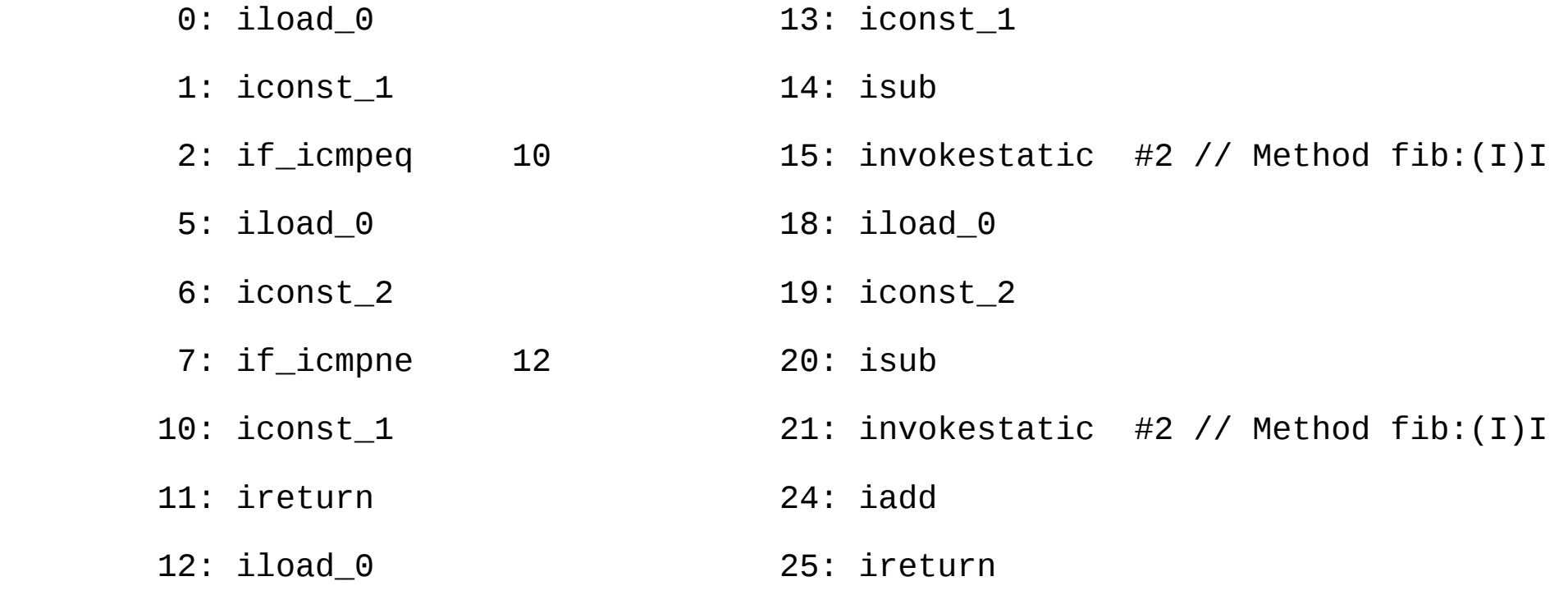

# Bytecode verification

- Abstract interpretation
	- Interpret the program except instead of values you are calculating the types of the stack and the locals at each instruction.
	- Merge points require merging types.

### Bytecode Abstract Interpretation

static int fib(int);

flags: ACC\_STATIC

Code:

stack=3, locals=1, args\_size=1

0: iload\_0

1: iconst\_1

2: if\_icmpeq 10

5: iload\_0

6: iconst\_2

7: if icmpne 12

10: iconst\_1

11: ireturn

. . .

stack= $[1, \text{locals} = [\text{int}]$ stack =  $\lceil \text{int} \rceil$ , locals= $\lceil \text{int} \rceil$ stack =  $\lceil 1, \text{int} \rceil$ stack =  $[1]$ stack =  $\lceil \text{int} \rceil$ stack =  $[2, int]$ stack =  $[$ ] stack =  $[1]$ 

. . .

# What Lies Beneath?

- Bytecode
- **Template Interpreter**
- C1 JIT Compiler
- C2 JIT Compiler
- Special Tricks
- Questions

- Intrepreter only execution
- \$ java -Xint -XX:+PrintInterpreter Fib 17
- Use of PrintInterpreter requires
	- hsdis-amd64.so
- For product release jvms must also unlock
	- -XX:+UnlockDiagnosticVMOptions

### hsdis-amd64.so

- Download hsdis lib from
	- <https://kenai.com/projects/base-hsdis/downloads>
- e.g.for Linux
	- \$ wget [https://kenai.com/projects/base-hsdis/downloads/d](https://kenai.com/projects/base-hsdis/downloads/download/linux-hsdis-amd64.so) [ownload/linux-hsdis-amd64.so](https://kenai.com/projects/base-hsdis/downloads/download/linux-hsdis-amd64.so)
- use correct name
	- \$ mv linux-hsdis-amd64.so hsdis-amd64.so
	- ensure it is in your LD\_LIBRARY\_PATH
	- or copy it to \${JAVA\_HOME}/jre/lib/amd64

static int fib(int); flags: ACC\_STATIC

Code:

0: iload 0

1: iconst\_1

2: if icmped 10

5: iload\_0

6: iconst\_2

7: if icmpne 12

10: iconst\_1

11: ireturn

. . .

iload\_0 26 iload\_0 [0x7f077902b040, 0x7f077902b0a0] 96 bytes

 stack=3, locals=1, args\_size=1 0x**7f077902b046**: sub \$0x8,%rsp 0x**7f077902b040**: push %rax 0x7f077902b041: jmpq 0x**7f077902b070** 0x7f077902b04a: vmovss %xmm0,(%rsp) 0x7f077902b04f: jmpq 0x**7f077902b070** 0x**7f077902b054**: sub \$0x10,%rsp 0x7f077902b058: vmovsd %xmm0,(%rsp) 0x7f077902b05d: jmpq 0x**7f077902b070** 0x**7f077902b062**: sub \$0x10,%rsp 0x7f077902b066: mov %rax,(%rsp) 0x7f077902b06a: jmpq 0x**7f077902b070** 0x**7f077902b06f**: push %rax 0x**7f077902b070**: **mov (%r14),%eax** 0x7f077902b073: movzbl 0x1(%**r13**),%ebx 0x7f077902b078: inc %**r13** 0x7f077902b07b: mov \$0x7f078ff6af00,%r10 0x7f077902b085: jmpq \*(%r10,%rbx,8)

static int fib(int);

flags: ACC\_STATIC

Code:

stack=3, locals=1, args\_size=1

0: iload\_0

- 1: iconst\_1
- 2: if\_icmpeq 10
- 5: iload\_0
- 6: iconst\_2
- 7: if\_icmpne 12
- 10: iconst\_1
- 11: ireturn

. . .

iconst\_1 4 iconst\_1 [0x7f0779029a60, 0x7f0779029ac0] 96 bytes

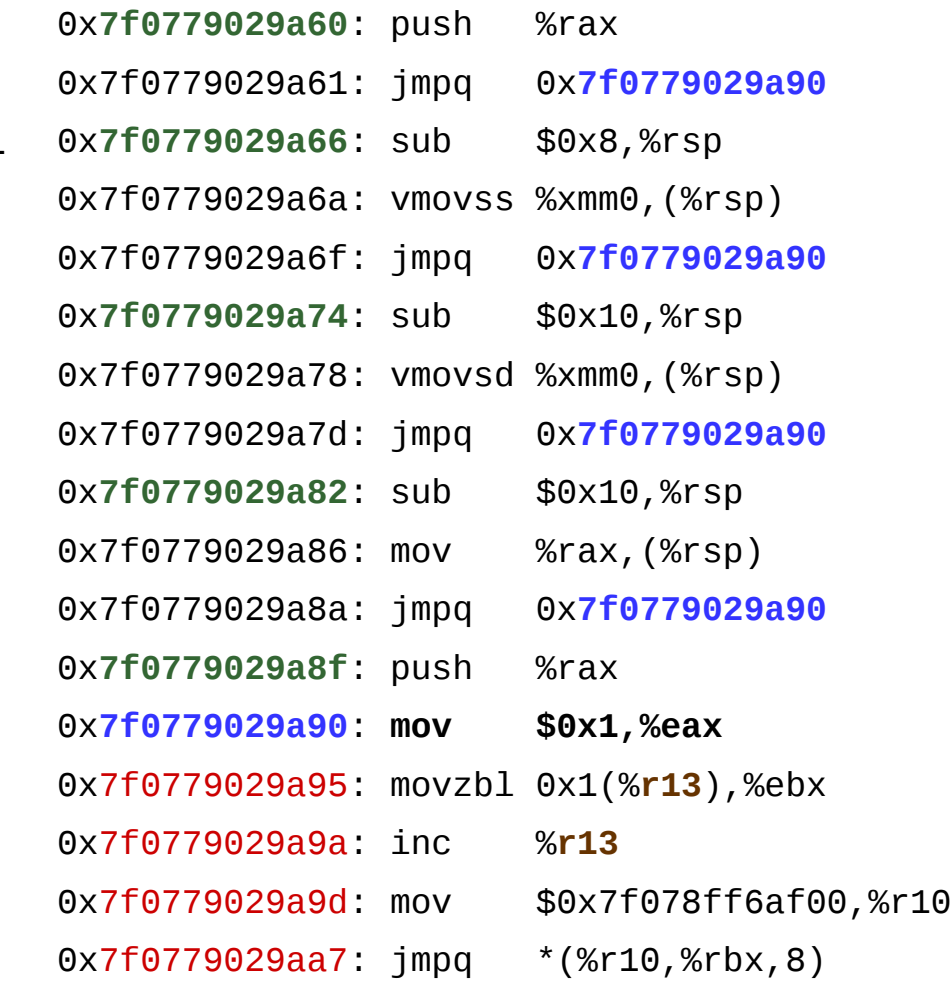

static int fib(int);

flags: ACC\_STATIC

Code:

stack=3, locals=1, args\_size=1

- 0: iload\_0
- 1: iconst\_1
- 2: if\_icmpeq 10
- 5: iload\_0
- 6: iconst\_2
- 7: if\_icmpne 12
- 10: iconst\_1
- 11: ireturn

. . .

- Profile which branch taken
	- MethodData holds profile counters

13: iconst\_1

. . .

14: isub

 15: invokestatic #2 // Method fib:(I)I

18: iload\_0

19: iconst\_2

20: isub

 21: invokestatic #2 // Method fib:(I)I

24: iadd

25: ireturn

- Need to load class?
- Fetch new MethodData
- **Build call frame** 
	- args become locals
	- push/reload locals reg
	- push/reload method reg
	- push/reload bcp reg
- Profile call

#### Interpreter Performance

- \$ time java -Xint Fib 42 Fib of 42 = 267914296
- real 0m41.312s
- user 0m41.143s
- sys 0m0.152s

# What Lies Beneath?

- Bytecode
- Template Interpreter
- **C1 JIT Compiler**
- C2 JIT Compiler
- Special Tricks
- Questions

# C1 JIT Compiler

- Client compiler
	- for short running desktop applications
- Relatively Standard Optimising Compiler
	- see the Dragon Book (and the code :-)

\$ java -XX:+PrintIR2 -XX:+PrintCFG2 -XX: +PrintAssembly -XX:CompileOnly=Fib -XX: +CommentedAssembly -XX:TieredStopAtLevel=2 -XX: +DebugNonSafepoints Fib 24

#### – n.b. most options are debug build only

PrintIR2 PrintCFG2 CommentedAssembly TieredStopAtLevel DebugNonSafepoints

# How to build a debug jdk8

#### • Obtain forest

- \$ hg clone <http://hg.openjdk.java.net/jdk8u/jdk8u>
- \$ cd jdk8u
- \$ bash get\_source.sh
- Configure build
	- \$ ./configure –-with-debug-level=slowdebug --with-boot-jdk=/usr/lib/jvm/java-1.7.0
	- you will need to install a lot of packages!
- Make the jvm images
	- \$ make images

#### C1 CFG before code generation

CFG before code generation B17 [0, 0] -> B18 sux: B18 B18 (S) [0, 0] -> B0 dom B17 sux: B0 pred: B17 B0 (SV) [0, 2] -> B2 B1 dom B18 sux: B2 B1 pred: B18 B2 (V) [7, 9] -> B4 B3 dom B0 sux: B4 B3 pred: B0 B4 (V) [14, 2] -> B8 B7 dom B2 sux: B8 B7 pred: B2 B7 (V) [5, 20] -> B5 dom B4 sux: B5 pred: B4 B8 (V) [7, 9] -> B10 B9 dom B4 sux: B10 B9 pred: B4 B9 (V) [12, 20] -> B5 dom B8 sux: B5 pred: B8 B10 (V) [14, 20] -> B5 dom B8 sux: B5 pred: B8 B5 (V) [20, 2] -> B14 B13 dom B4 sux: B14 B13 pred: B7 B9 B10Stack: 0 i32 [ i6 i6 i41]

B14 (V) [7, 9] -> B16 B15 dom B5 sux: B16 B15 pred: B5 B15 (V) [12, 26] -> B11 dom B14 sux: B11 pred: B14 B16 (V) [14, 26] -> B11 dom B14 sux: B11 pred: B14 B13 (V) [5, 26] -> B11 dom B5 sux: B11 pred: B5 B11 (V) [26, 27] dom B5 pred: B13 B15 B16Stack: 0 i32 1 i61 [ i6 i6 i70] B3 (V) [12, 13] dom B2 pred: B2 B1 (V) [5, 6] dom B0 pred: B0

# C1 IR B10:  $fib(x - 1) + fib(x - 2)$

IR before code generation

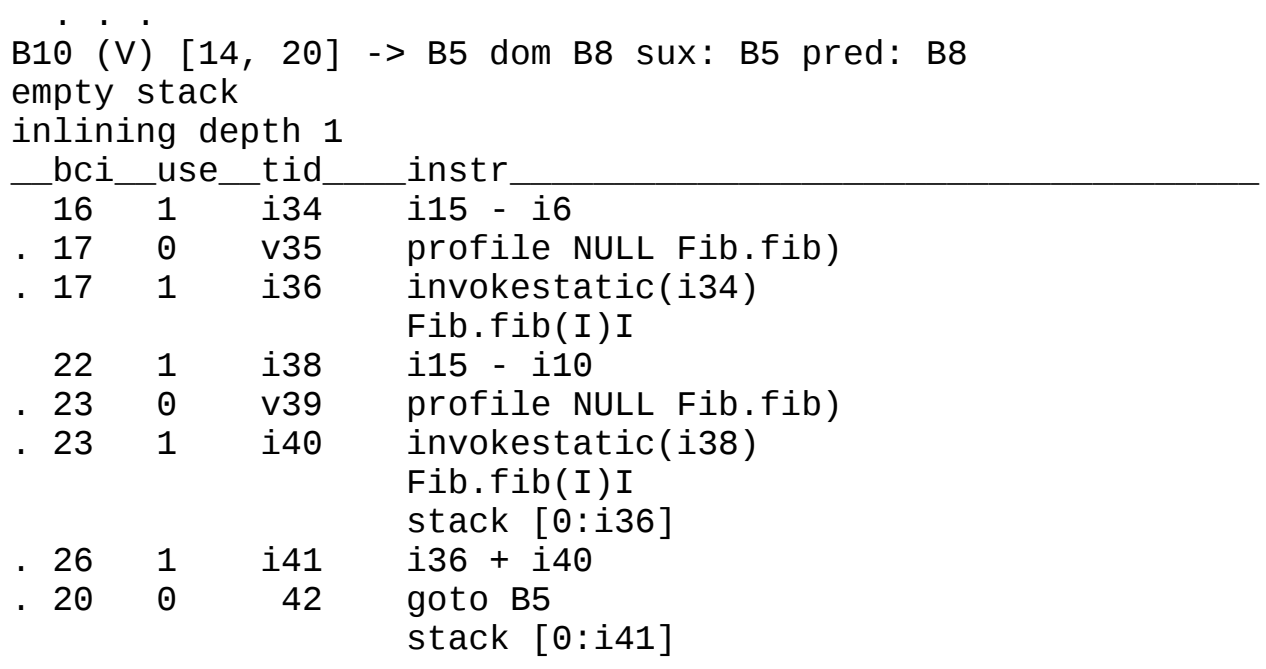

 $\mathbf{r}$  .  $\mathbf{r}$  ,  $\mathbf{r}$  ,  $\mathbf{r}$ 

### C1 Assembly B10

;; block B10 [14, 20]

 0x7f7db4dfc3bf: mov %esi,0x44(%rsp) 0x7f7db4dfc3c3: mov \$0x7f7db21a8670,%rbx ; {metadata(method data for {method} {0x7f7db21a83a8} 'fib' '(I)I' in 'Fib')} 0x7f7db4dfc3cd: addq \$0x1,0x170(%rbx) 0x7f7db4dfc3d5: mov %rdi,%rbx 0x7f7db4dfc3d8: dec %ebx 0x7f7db4dfc3da: mov %rbx,%rsi ;\*invokestatic fib ; - Fib::fib@17 (line 8) ; - Fib::fib@17 (line 8) 0x7f7db4dfc3dd: mov %edi,0x40(%rsp) 0x7f7db4dfc3e7: callq 0x7f7db4cd5300 ; OopMap{off=428} ;\*invokestatic fib

```
 ; - Fib::fib@17 (line 8)
```

```
 ; - Fib::fib@17 (line 8)
```

```
 ; {static_call}
```
0x7f7db4dfc3ec: mov \$0x7f7db21a8670,%rsi

```
 ; {metadata(method data for {method} 
{0x7f7db21a83a8} 'fib' '(I)I' in 'Fib')}
```
 0x7f7db4dfc3f6: addq \$0x1,0x180(%rsi) 0x7f7db4dfc3fe: mov 0x40(%rsp),%edi 0x7f7db4dfc402: sub \$0x2,%edi 0x7f7db4dfc405: mov %rdi,%rsi ;\*invokestatic fib ; - Fib::fib@23 (line 8) ; - Fib::fib@17 (line 8)

```
 0x7f7db4dfc408: mov %eax,0x48(%rsp)
 0x7f7db4dfc40f: callq 0x7f7db4cd5300
   ; OopMap{off=468}
   ;*invokestatic fib
   ; - Fib::fib@23 (line 8)
   ; - Fib::fib@17 (line 8)
      ; {static_call}
 0x7f7db4dfc414: mov 0x48(%rsp),%esi
 0x7f7db4dfc418: add %eax,%esi
 0x7f7db4dfc41a: mov %rsi,%rdi
   ;*iload_0
   ; - Fib::fib@20 (line 8)
 0x7f7db4dfc41d: mov 0x44(%rsp),%esi
```
#### C1 Performance

\$ time java Fib 42  $Fib$  of 42 = 267914296

real 0m1.059s user 0m0.944s sys 0m0.131s

# What Lies Beneath?

- Bytecode
- Template Interpreter
- C1 JIT Compiler
- **C2 JIT Compiler**
- Special Tricks
- Questions

# C2 JIT Compiler

- Server compiler
	- for long running server applications
- Optimising Compiler Specially for JITting
	- see Global Code Motion Global Value Numbering, Click, PLDI95
		- (and especially the code  $;-$ )

\$ java -XX:+PrintCompilation -XX:+PrintIdeal -XX: +PrintOptoAssembly -XX:+PrintAssembly -XX: +TieredCompilation -XX:CompileOnly=Fib.fib Fib 24

• n.b. these options are debug build only

PrintOptoAssembly PrintIdeal

# C2 JIT Compiler

Highly efficient in time and space

- Sea of Nodes for IR
	- 1 graph models data, control, memory, io dependencies
	- Dataflow graph equivalent to SSA form
	- Dependencies alone impose node order
- Bytecode to HIR abstract computation graph
	- Many Ideal graph transforms in fixed phases
	- $\bullet$  0(N log(N)) per phase for N bytecodes (including inlined)
- HIR to MIR transform to MachineNodes
	- ADLC : pattern based translation
- Deopt + Recompile adaptive compilation

# C2 JIT Nodes

- Hierarchy of Node classes
	- All have id (int), ins & outs (int[]), opcode, type
	- Most ins/outs are typed dataflows
		- AddNode, IAddNode, ConstNode, MemNode
			- n.b. may be multiple outs (multiple uses of data)
	- A few nodes have Ctrl/Mem/AbIO type for some ins
		- IfNode, JmpNode, CatchNode, RegionNode, PhiNode
		- MemNode, LoadNode, MergeMemNode
- Notable methods
	- Ideal() normal form e.g. (IAdd IConst(0),  $X$ ) ==> X
	- Value() node value's type

# C2 JIT Types

- Class Type models Node value types
	- Type class hierarchy

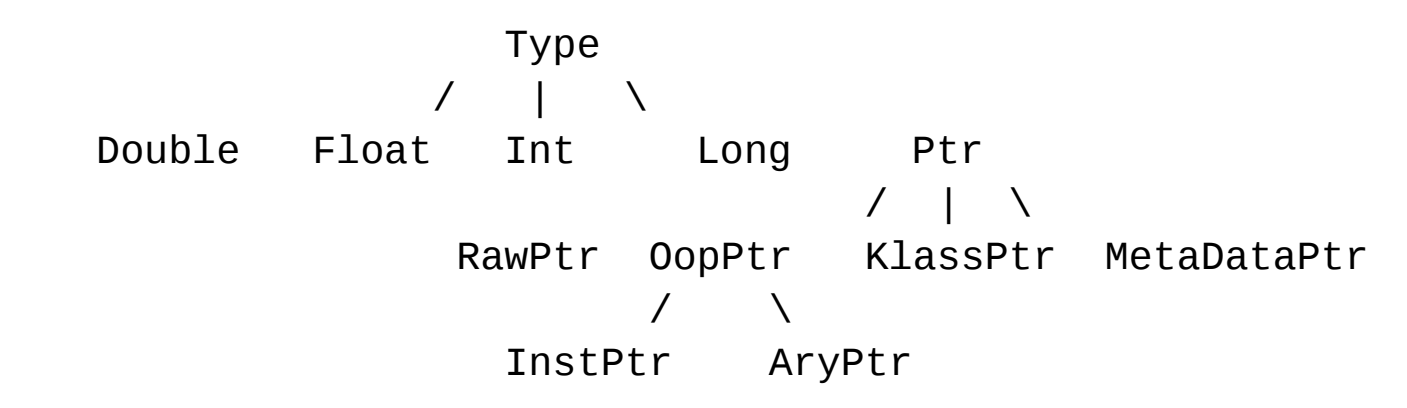

- TypeFlow analysis => weaken/strengthen type
- occurences model unconstrained (Bottom), constant, range or overconstrained (Top) values
	- see Cliff Click's blog for full details (including bug!)

### PrintCompilation

\$ time java -XX:+PrintCompilation -XX:CompileOnly=Fib.fib Fib 48 454 1 3 Fib::fib (26 bytes)<br>462 2 4 Fib::fib (26 bytes) 462 2 4 Fib::fib (26 bytes)<br>468 1 3 Fib::fib (26 bytes) Fib::fib (26 bytes) made not entrant  $Fib$  of 48 = 512559680 real 0m14.311s user 0m14.251s sys 0m0.108s \$ time java -XX:+PrintCompilation -XX:-TieredCompilation -XX:CompileOnly=Fib.fib Fib 48 539 1 Fib::fib (26 bytes)  $Fib$  of 48 = 512559680 real 0m14.394s user 0m14.311s sys 0m0.114s

#### C2 PrintIdeal

36 IfTrue === 35 [[ 56 ]] #1 !jvms: Fib::fib @ bci:7 54 CmpI === \_ 43 22 [[ 55 ]] !jvms: Fib::fib @ bci:2 Fib::fib @ bci:15 55 Bool === \_ 54 [[ 56 ]] [ne] !jvms: Fib::fib @ bci:2 Fib::fib @ bci:15 63 CmpI === \_ 43 32 [[ 64 ]] !jvms: Fib::fib @ bci:7 Fib::fib @ bci:15 56 If === 36 55 [[ 57 58 ]] P=0.809012, C=224255.000000 !jvms: Fib::fib @ bci:2 Fib::fib @ bci:15 32 ConI === 0 [[ 33 63 136 ]] #int:2 127 CmpI === \_ 72 22 [[ 128 ]] !jvms: Fib::fib @ bci:2 Fib::fib @ bci:21 136 CmpI === \_ 72 32 [[ 137 ]] !jvms: Fib::fib @ bci:7 Fib::fib @ bci:21 64 Bool === \_ 63 [[ 65 ]] [ne] !jvms: Fib::fib @ bci:7 Fib::fib @ bci:15 57 IfTrue === 56 [[ 65 ]] #1 !jvms: Fib::fib @ bci:2 Fib::fib @ bci:15 58 IfFalse === 56 [[ 62 ]] #0 !jvms: Fib::fib @ bci:2 Fib::fib @ bci:15 67 IfFalse === 65 [[ 62 ]] #0 !jvms: Fib::fib @ bci:7 Fib::fib @ bci:15 . . .

#### C2 PrintIdeal

62 Region === 62 67 58 [[ 62 46 ]] !jvms: Fib::fib @ bci:10 Fib::fib @ bci:15

. . .

46 Region === 46 100 62 [[ 46 50 47 48 129 ]] !jvms: Fib::fib @ bci:15

 . . . 50 Phi === 46 111 22 [[ 164 186 146 ]] #int !jvms: Fib::fib @ bci:15 48 Phi === 46 95 7 [[ 120 146 ]] #memory Memory: @BotPTR \*+bot, idx=Bot; !jvms: Fib::fib @ bci:15

 47 Phi === 46 94 6 [[ 146 119 ]] #abIO !jvms: Fib::fib @ bci:15 . . .

129 If === 46 128 [[ 130 131 ]] P=0.809011, C=247266.000000 ! jvms: Fib::fib @ bci:2 Fib::fib @ bci:21

 . . . 146 CallStaticJava === 139 47 48 8 1 ( 90 1 50 72 ) [[ 147 148 149 151 ]] # Static Fib::fib int ( int ) Fib::fib @ bci:15 Fib::fib @ bci:21 !jvms: Fib::fib @ bci:15 Fib::fib @ bci:21

 . . . Rethrow === 107 108 109 8 9 exception 110 [[ 0 ]] Return === 13 14 15 8 9 returns 17 [[ 0 ]] Root === 0 187 188 [[ 0 1 3 22 32 42 73 91 163 ]] inner

{method}<br>- this oop: 0x7f1087c003a8 - method holder: 'Fib' - constants: 0x7f1087c00070 constant pool [56] {0x7f1087c00070} for 'Fib' cache=0x7f1087c004e8 - access: 0x81000008 static - name: 'fib' - signature: '(I)I' - max stack: 4 - max locals: 1 - size of params: 1 - method size: 12  $-$  vtable index:  $-2$ - i2i entry: 0x7f108d01eb00 - adapters: AHE@0x7f10900eb270: 0xa0000000 i2c: 0x7f108d148420 c2i: 0x7f108d148559 c2iUV: 0x7f108d14852c - compiled entry 0x7f108d148559 - code size: 26 - code start: 0x7f1087c00388 - code end (excl): 0x7f1087c003a2 - method data: 0x7f1087c00670 - checked ex length: 0 - linenumber start: 0x7f1087c003a2 - localvar length: 0

```
#
# int ( int )
#
#r018 rsi : parm 0: int
# -- Old rsp -- Framesize: 48 --
#r191 rsp+44: in preserve
#r190 rsp+40: return address
#r189 rsp+36: in preserve
#r188 rsp+32: saved fp register
#r187 rsp+28: pad2, stack alignment
#r186 rsp+24: pad2, stack alignment
#r185 rsp+20: Fixed slot 1
#r184 rsp+16: Fixed slot 0
#r195 rsp+12: spill
#r194 rsp+ 8: spill
#r193 rsp+ 4: spill
#r192 rsp+ 0: spill
#
abababab N1: # B1 <- B12 B22 Freq: 1
abababab
```
000 B1: # B3 B2 <- BLOCK HEAD IS JUNK Freq: 1 000 # stack bang (216 bytes) pushq rbp # Save rbp subg rsp, #32 # Create frame 00c movl [rsp + #0], RSI # spill 00f cmpl RSI, #1 012 ie,s B3 P=0.191038 C=7878.000000 012 014 B2: # B13 B3 <- B1 Freq: 0.808962 014 cmpl RSI, #2 017 jne,s B13 P=0.617919 C=6373.000000 017 019 B3: # B12 <- B2 B1 Freq: 0.500127 019 movl RAX, #1 # int 01e jmp,s B12 01e 020 B4: # B11 <- B7 B6 Freq: 0.249995  $020$  movl RAX, #1 # int 025 jmp,s B11 025 027 B5: # B6 <- B14 B13 Freq: 0.25 027 movl R11, #1 # int

. . .

```
 . . .
037 B8: # B20 B9 <- B7 Freq: 0.249868
037 movl [rsp + #8], R11 # spill
03c movl RSI, [rsp + #4] # spill
       nop # 3 bytes pad for loops and calls
043 call,static Fib::fib
        # Fib::fib @ bci:15 L[0]=RBP
       # Fib::fib @ bci:21 L[0]= STK[0]=rsp + #8
        # OopMap{off=72}
048
048 B9: # B21 B10 <- B8 Freq: 0.249863
        # Block is sole successor of call
048 movl RBP, RAX # spill
04a movl RSI, [rsp + #0] # spill
04d addl RSI, #-4 # int
       nop \# 3 bytes pad for loops and calls
053 call,static Fib::fib
       # Fib::fib @ bci:21 L[0] = STK[0]=RBP
        # Fib::fib @ bci:21 L[0]=_ STK[0]=rsp + #8
        # OopMap{off=88}
058
058 B10: # B11 <- B9 Freq: 0.249858
        # Block is sole successor of call
058 addl RAX, RBP # int
05a movl R11, [rsp + #8] # spill
```

```
 . . .
```
 . . . 05f B11: # B12 <- B10 B4 Freq: 0.499853 05f  $add1$  RAX, R11 # int 062 062 B12: # N1 <- B11 B3 Freq: 0.99998 062 addq rsp, 32 # Destroy frame popq rbp testl rax, [rip + #offset\_to\_poll\_page] # Safepoint: poll for GC 06d ret . . . 0c9 B20: # B22 <- B8 Freq: 2.49975e-06 0c9 # exception oop is in rax; no code emitted 0c9 movq RSI, RAX # spill 0cc jmp,s B22 0cc 0ce B21: # B22 <- B9 Freq: 2.49863e-06 Oce # exception oop is in rax; no code emitted 0ce movq RSI, RAX # spill  $0ce$ 0d1 B22: # N1 <- B18 B19 B20 B21 Freq: 9.99472e-06 0d1 addq rsp, 32 # Destroy frame popq rbp 0d6 imp rethrow stub

# C2 PrintAssembly

```
Decoding compiled method 0x00007f4e791fec90:
Code:
[Entry Point]
[Verified Entry Point]
[Constants]
  # {method} {0x00007f4e73c003a8} 'fib' '(I)I' in 'Fib'
 # parm0: rsi = int
  # [sp+0x30] (sp of caller)
  ;; N1: # B1 <- B12 B22 Freq: 1
  ;; B1: # B3 B2 <- BLOCK HEAD IS JUNK Freq: 1
  0x00007f4e791fee00: mov %eax,-0x16000(%rsp)
  0x00007f4e791fee07: push %rbp
  0x00007f4e791fee08: sub $0x20,%rsp ;*synchronization entry
                                               ; - Fib::fib@-1 (line 3)
  0x00007f4e791fee0c: mov %esi,(%rsp)
 0x00007f4e791fee0f: cmp $0x1,%esi
  0x00007f4e791fee12: je 0x00007f4e791fee19 ;*if_icmpeq
                                              ; - Fib::fib@2 (line 3)
```
 $\label{eq:1.1} \begin{array}{lllllllllllllllll} \mathbf{1} & \mathbf{1} & \mathbf{1} & \mathbf{1} & \mathbf{1} \\ \mathbf{1} & \mathbf{1} & \mathbf{1} & \mathbf{1} & \mathbf{1} \\ \mathbf{1} & \mathbf{1} & \mathbf{1} & \mathbf{1} & \mathbf{1} \\ \mathbf{1} & \mathbf{1} & \mathbf{1} & \mathbf{1} & \mathbf{1} \\ \mathbf{1} & \mathbf{1} & \mathbf{1} & \mathbf{1} & \mathbf{1} \\ \mathbf{1} & \mathbf{1} & \mathbf{1} &$ 

#### C2 PrintAssembly

 ;; B8: # B20 B9 <- B7 Freq: 0.249975 0x00007f4e791fee37: mov %r11d,0x8(%rsp) 0x00007f4e791fee3c: mov 0x4(%rsp),%esi 0x00007f4e791fee40: nop 0x00007f4e791fee41: nop 0x00007f4e791fee42: nop 0x00007f4e791fee43: callq 0x00007f4e79106300 ; OopMap{off=72} ;\*invokestatic fib ; - Fib::fib@15 (line 5) ; - Fib::fib@21 (line 5) {static call} ;; B9: # B21 B10 <- B8 Freq: 0.24997 0x00007f4e791fee48: mov %eax,%ebp 0x00007f4e791fee4a: mov (%rsp),%esi 0x00007f4e791fee4d: add \$0xfffffffffffffffc,%esi ;\*isub ; - Fib::fib@20 (line 5) ; - Fib::fib@21 (line 5) 0x00007f4e791fee50: nop 0x00007f4e791fee51: nop 0x00007f4e791fee52: nop 0x00007f4e791fee53: callq 0x00007f4e79106300 ; OopMap{off=88}

. . .

;\*invokestatic fib

#### C2 PrintAssembly

;; B22: # N1 <- B18 B19 B20 B21 Freq: 9.999e-06

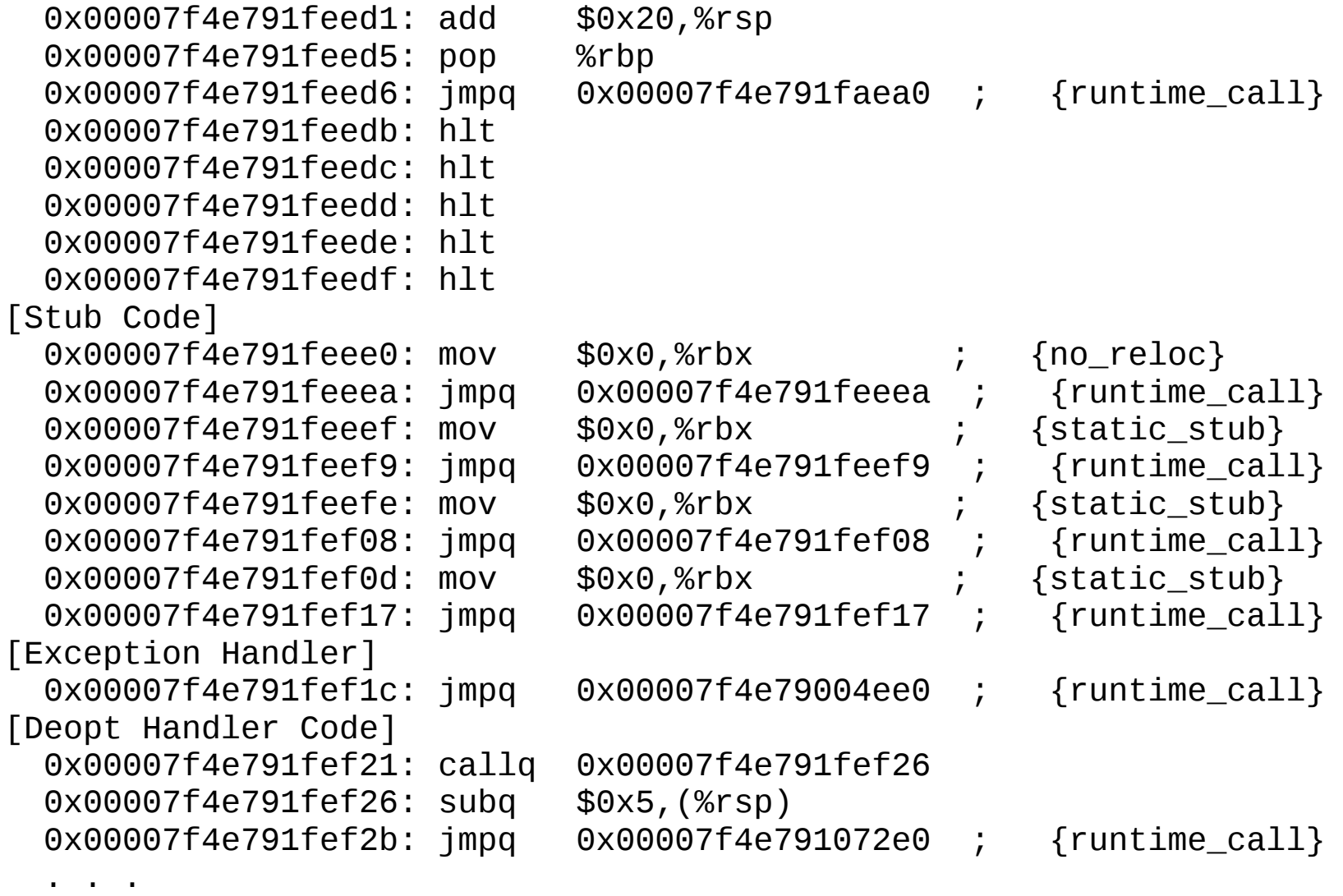

# What Lies Beneath?

- Bytecode
- Template Interpreter
- C1 JIT Compiler
- C2 JIT Compiler
- **Special Tricks**
- Questions

# On Stack Replacement

• Compile and jump into a hot method

```
– e.g. a big loop
```

```
for (idx = 0; idx < limit; idx++) {
     // do something complex lots of times
}
while (condition) {
     // do something complex lots of times
}
```
• Compile from OSR point

with current locals as inputs (e.g. idx, limit)

• Swap interpreted frame for compiled frame!

# **Deoptimisation**

- Jump out into the interpreter and recompile
	- e.g. a cold path is entered
		- C1/C2 generate deopt trap on cold paths
			- saves on code size and compile time
			- n.b. -Xcomp wtih -Tiered == deopt-a-lot (all paths are cold)
	- e.g. access to not yet-loaded class
		- C1/C2 generate deopt trap for this case
			- bet on never if it was not loaded by interpreter
- Swap compiled frame for interpreted frame!
	- several frames if deopt is for inlined code!
	- locals need to be restored to local area(s)!

# Safepoint Checks

- Do we need to stop the world?
	- for a GC/GC phase? or other VM housekeeping?
		- e.g. clear out deoptimised methods
- Checks happen at strategic points
	- after callouts to VM stubs/helpers
	- before return
	- at loop back edges

# Safepoint Checks

062 B12: # N1 <- B11 B3 Freq: 0.99998 062 addq rsp, 32 # Destroy frame popq rbp testl rax, [rip + #offset to poll page] # Safepoint: poll for GC

```
06d ret
```
- Check by reading well known address
	- Poll page is mprotected -r when Safepoint needed
	- Signal handler identifies SEGV address
		- returns from signal into stub code
	- Stub code pushes frame for callout to VM
		- return address of frame is instruction after testl

# What Lies Beneath?

- Bytecode
- Template Interpreter
- C1 JIT Compiler
- C2 JIT Compiler
- Special Tricks
- **Questions**